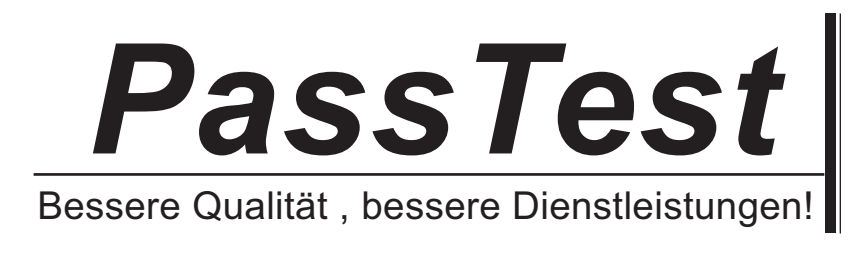

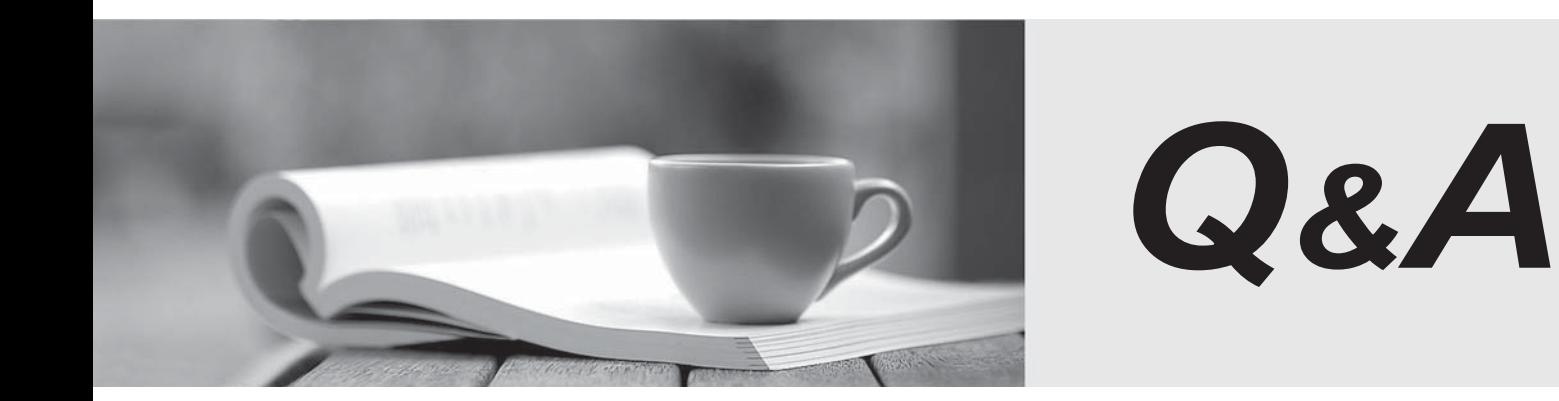

http://www.passtest.de

Einjährige kostenlose Aktualisierung

# **Exam** : **DSDSC-200**

### **Title** : Dell SC Series Storage Professional Exam

## **Version** : DEMO

1.An engineer has installed a Storage Array with a Tier 1 consisting of SSDs.

What should the engineer do to optimize performance for I/O workloads utilizing this Tier?

- A. Disable write cache on volumes.
- B. Convert Tier 1 to RAID 0.
- C. Segregate the SSDs to a separate disk folder.

D. Change the sector size from 512 to 4K.

#### **Answer:** A

2.An engineer has mapped a volume to an existing Windows 2012 server. The engineer has configured zoning and confirmed that all paths are correctly configured. The operating system can only see one path within the MPIO software.

Which step should the engineer take so that all paths are presented to the server?

A. download and install the MPIO Manager

B. run the commandmpclaim.exe –i –d"COMPELNTCompellent Vol "

C. change the Multipath IO (MPIO) policy to Round Robin within MPIO Manager

D. change the operating system to Windows 2012 Pro MPIO within the server properties on Storage Center

#### **Answer:** A

Explanation:https://www.google.com/url?sa=t&rct=j&q=&esrc=s&source=web&cd=2&cad=rja&uact=8&ve d=0ahUKEwjJn7yAmqHQAhXF1hoKHQAwBt8QFgg-MAE&url=http%3A%2F%2Fen.community.dell.com %2Fcfs-file%2F\_\_key%2Ftelligent-evolution-components-attachments%2F13-4491-00-00-20-43-79-17% 2FMicrosoft\_5F00\_MPIO\_5F00\_Best\_5F00\_Practices\_5F002800\_CML1004\_29005F00\_February2016\_ 5F00\_Update.pdf%3Fforcedownload%3Dtrue&usg=AFQjCNGUlpAK9xCDTL6w4iCDA90vY\_5ERQ&sig2 =\_POFuUw9JhTx8f5AX4MP1A(page 28)

3.An engineer needs to configure a VMware host. According to best practice, the engineer needs to enable a feature by changing the variables QFullSampleSize and QFullThreshold. The engineer sets those two parameters to the value of 0 in VMware ESXi 5.1 Patch 1 and later versions. Which feature is enabled?

A. Adaptive queue depth

- B. Enhanced Transmission Selection (ETS)
- C. Asymmetric logical unit access (ALUA)
- D. Priority Flow Control (PFC)

#### **Answer:** A

#### Explanation:

At times of high congestion, VMware has an adaptive queue depth algorithm that can be enabled with the QFullSampleSize and QFullThreshold variables. These variables aid in relieving the congestion by dynamically reducing and increasing the LUN queue depth. Due to the architecture of SC Series storage, enabling these settings is not recommended unless under the guidance of Dell Copilot Support or Dell **Support** 

4.An engineer needs to configure a server. The server is connected to a Storage Center via iSCSI using or more hardware iSCSI host bus adapters. If connectivity is lost due to controller failover, the server needs to reconnect to the Storage Center iSCSI target ports.

Which HBA feature must be enabled to meet the requirement?

- A. Delayed ACK
- B. Spin Up Delay
- C. ARP Redirect
- D. MAC Spoofing

#### **Answer:** C

5.A customer has mapped a volume to a ESX server using two 8 Gb Fibre Channel (FC) paths. The customer needs the traffic to split equally across the two FC paths.

Which ESX Multi-pathing policy should be used?

- A. Least Queue Depth
- B. Most Recently Used (MRU)
- C. Round Robin
- D. Fixed

**Answer:** C